## **November 23, 2018 - Bugfix Update - v1.1.21-1.005.002**

**November 23, 2018**

Black Friday Deal: The Xray team is proud to announce a bug fix release of **Xray Cloud 1.1.21-1.005.002.**

## Bug Fixes in this release

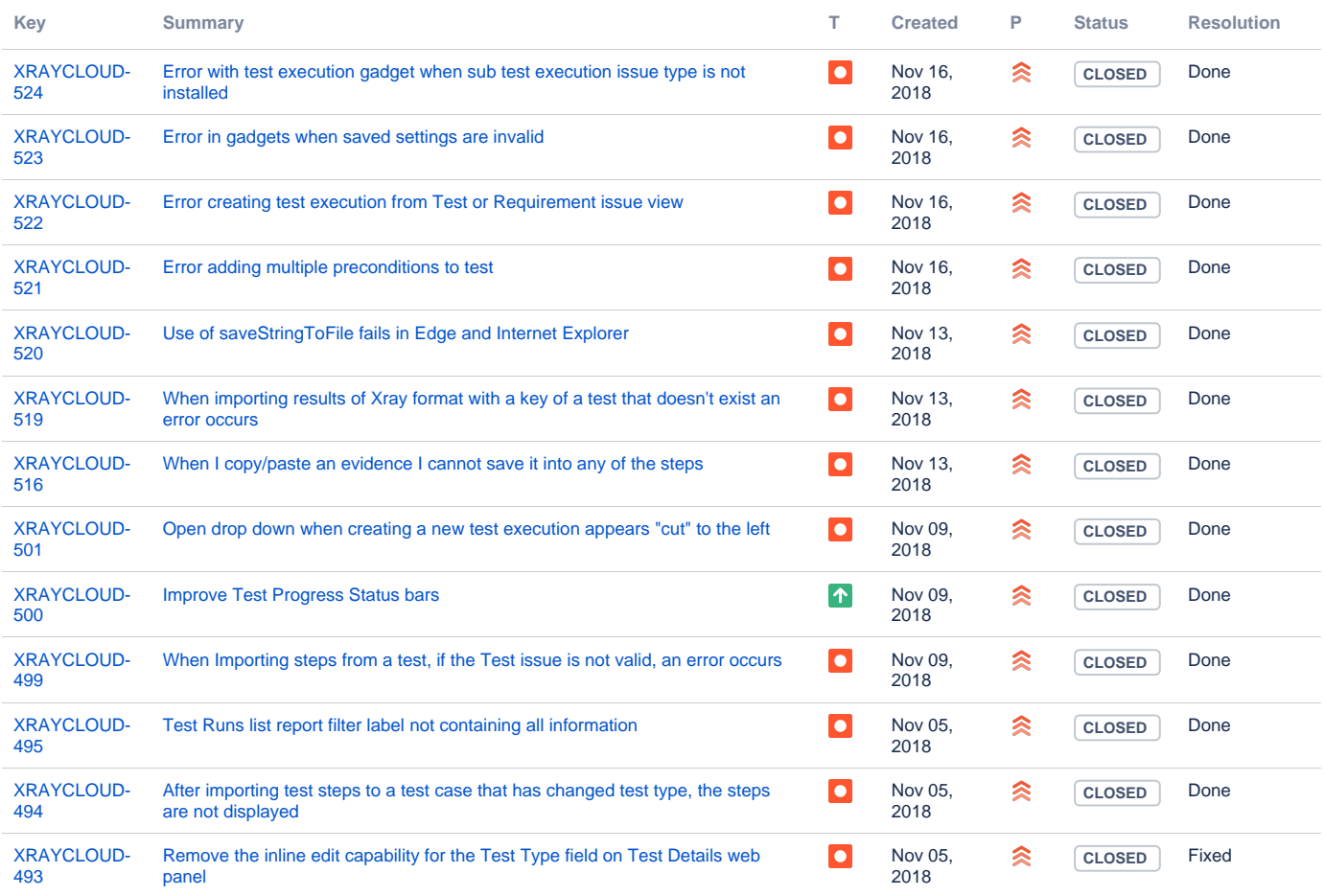

[13 issues](https://jira.getxray.app/secure/IssueNavigator.jspa?reset=true&jqlQuery=project+%3D+XRAYCLOUD+and+issuetype+in+%28bug%2C+improvement%29+and+fixversion+%3D+%221.005.002%22+++++++&src=confmacro)